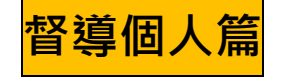

# **(一) 督導個人 打卡 流程**

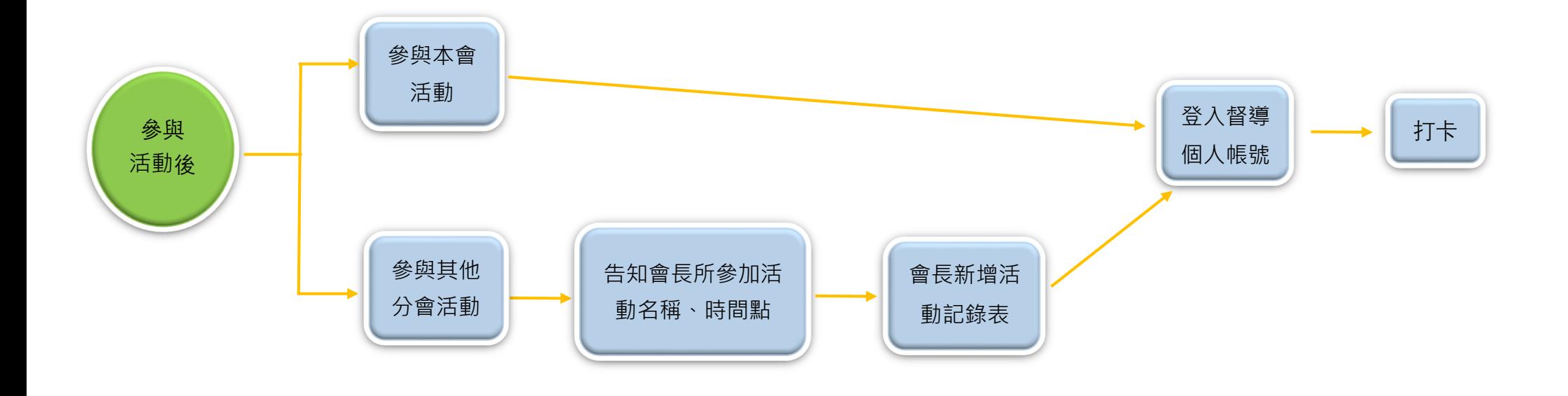

### 會務系統-使用手冊 v2.0 2022.04.23

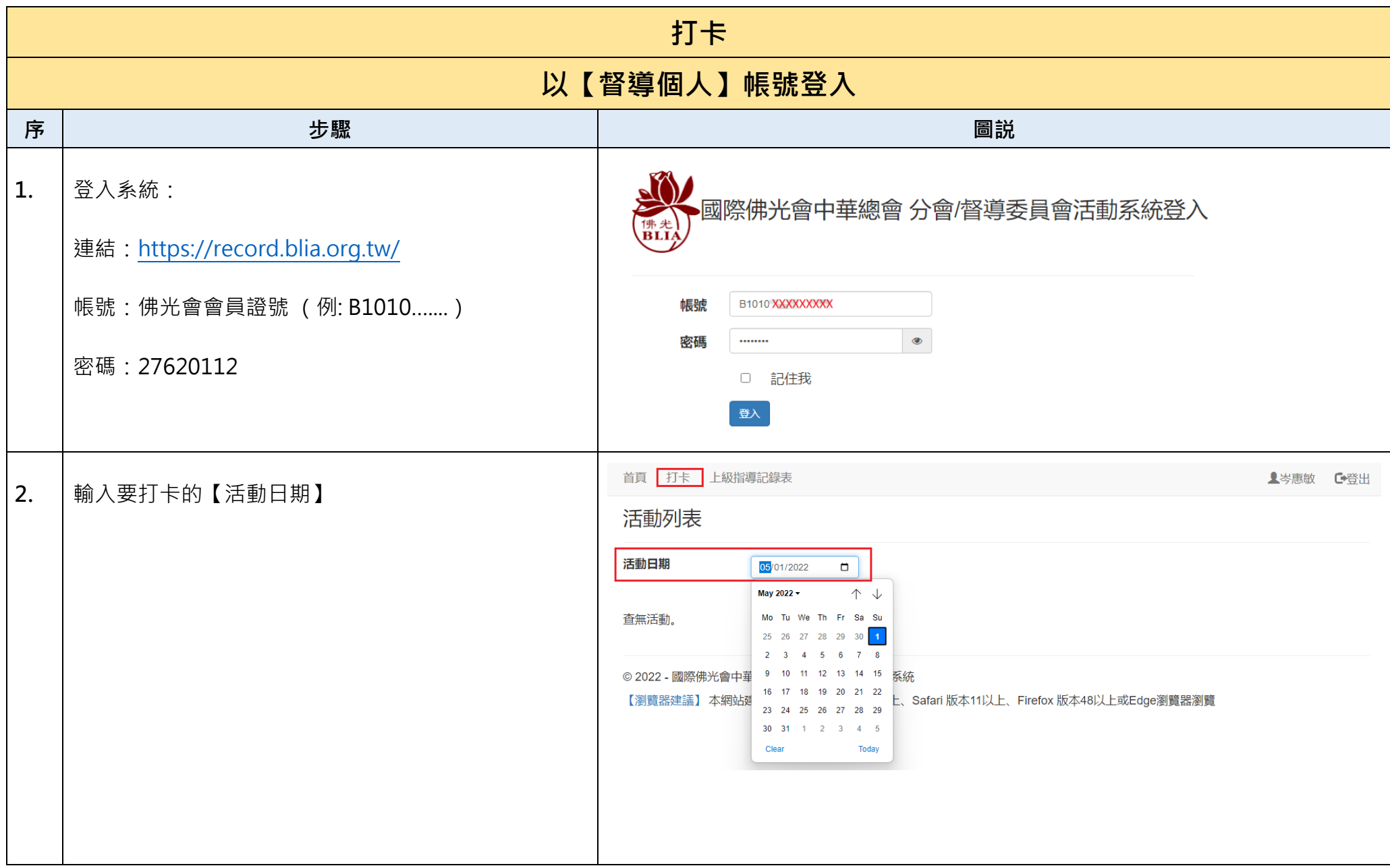

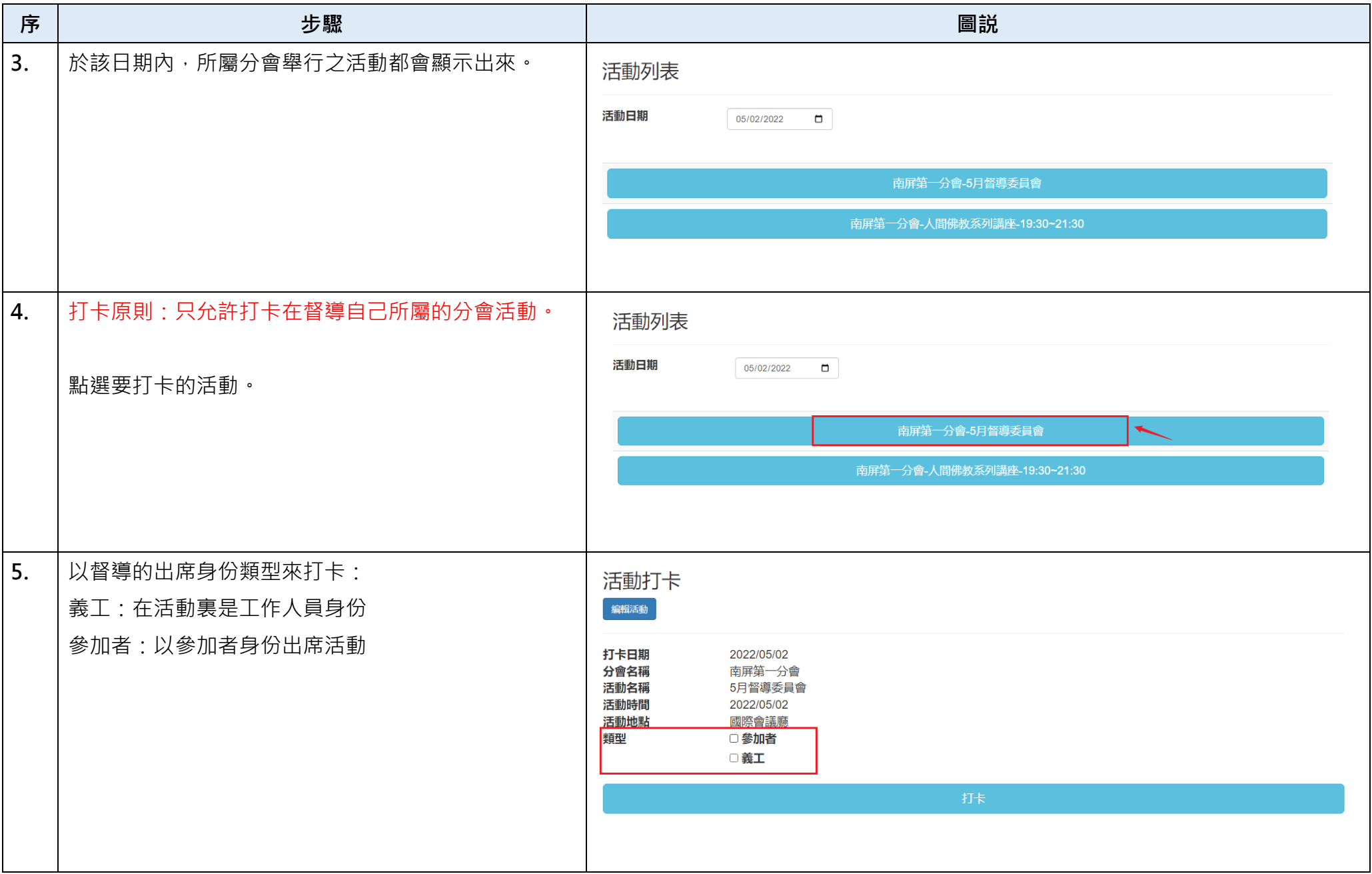

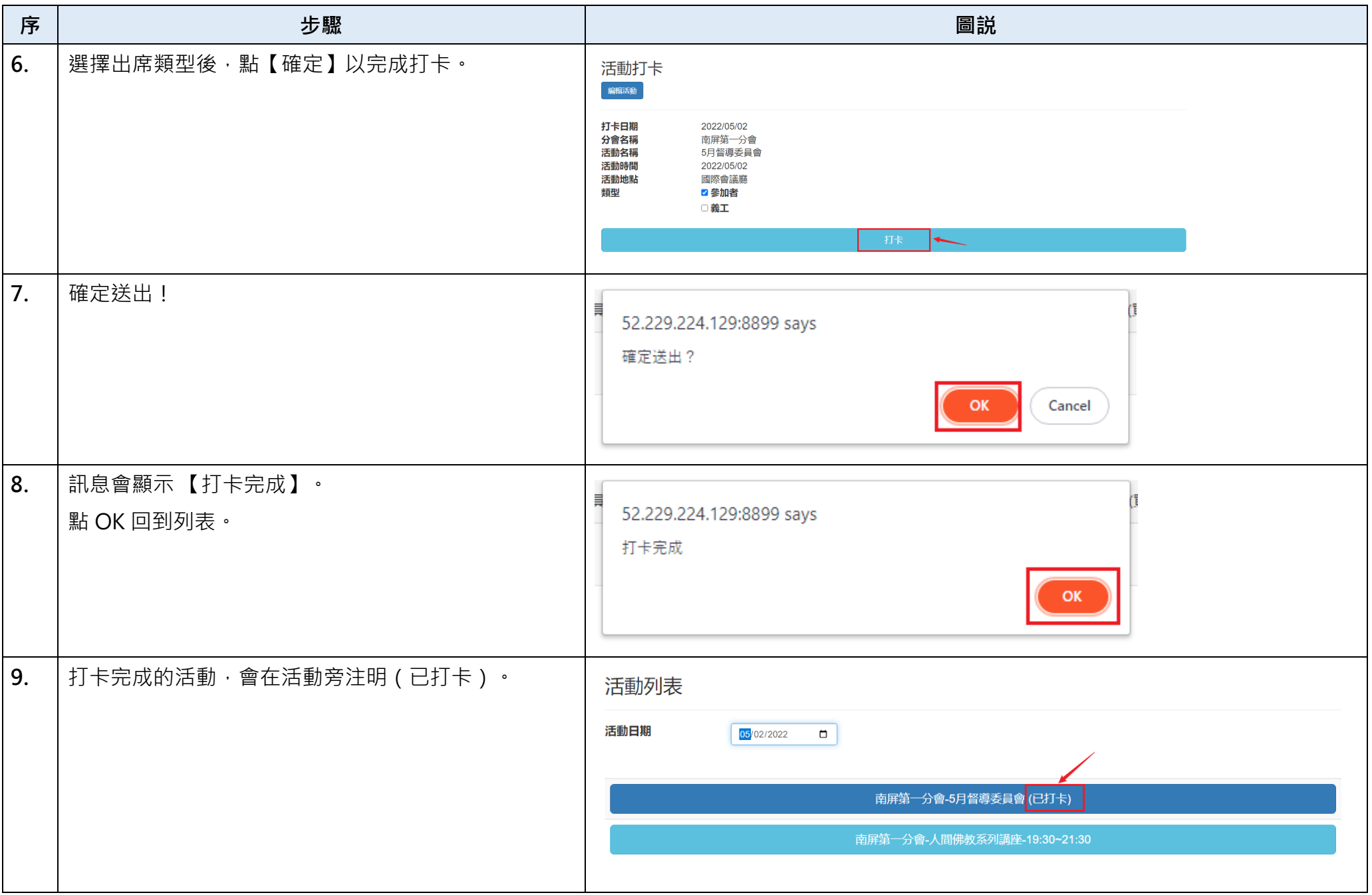

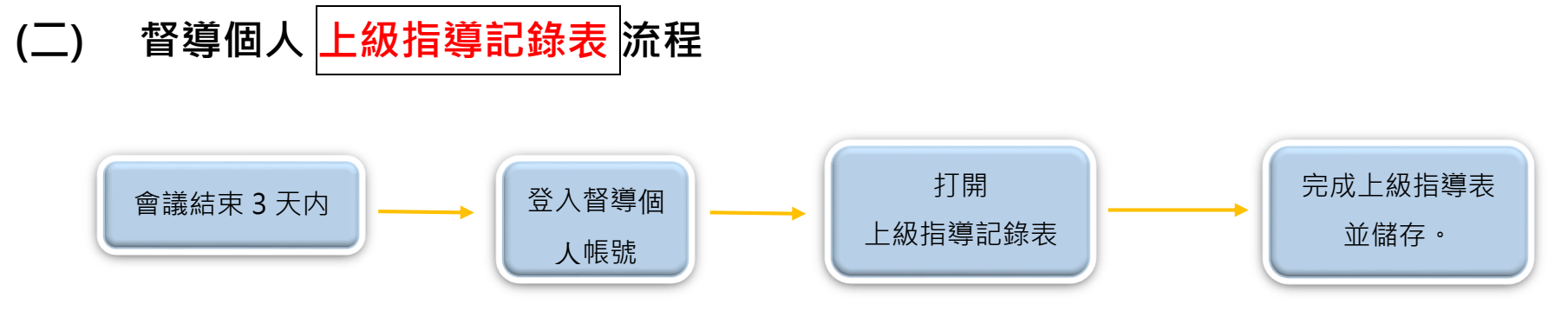

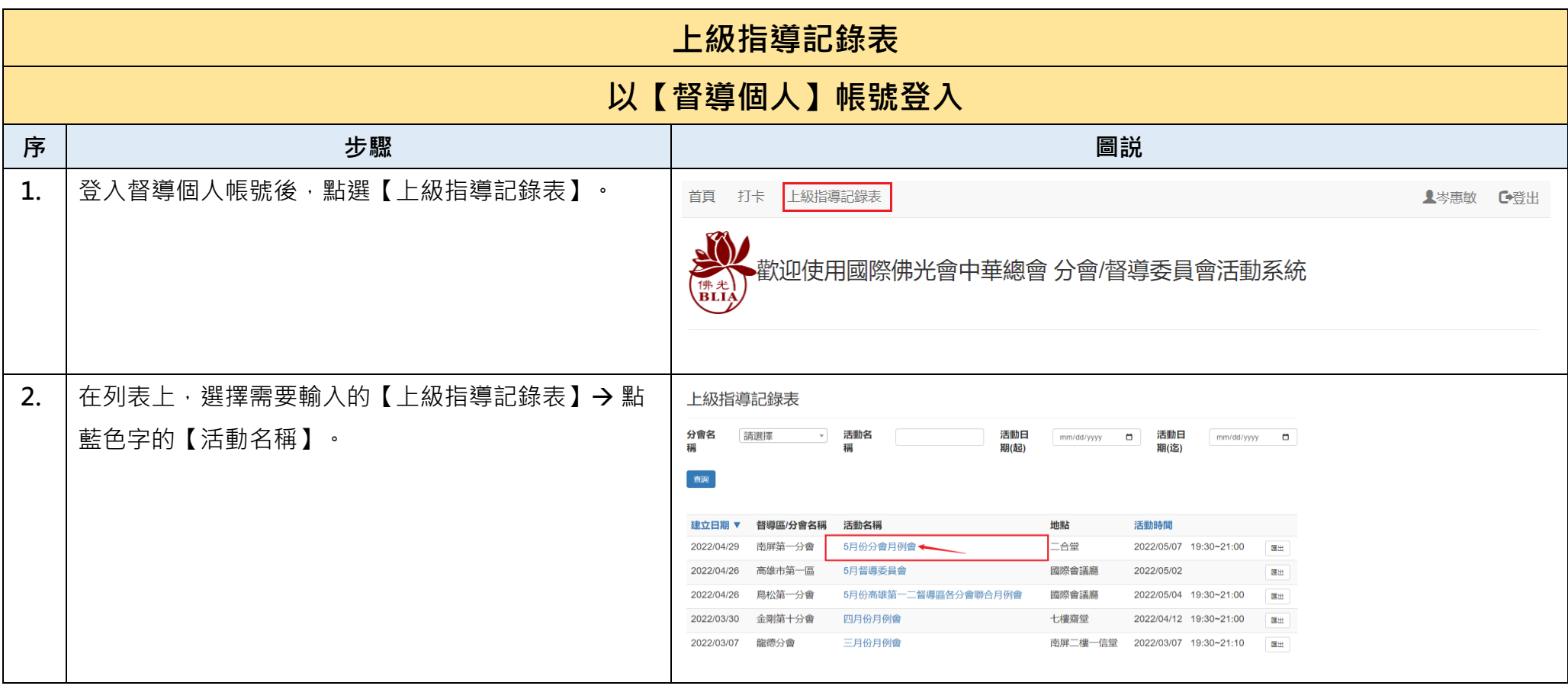

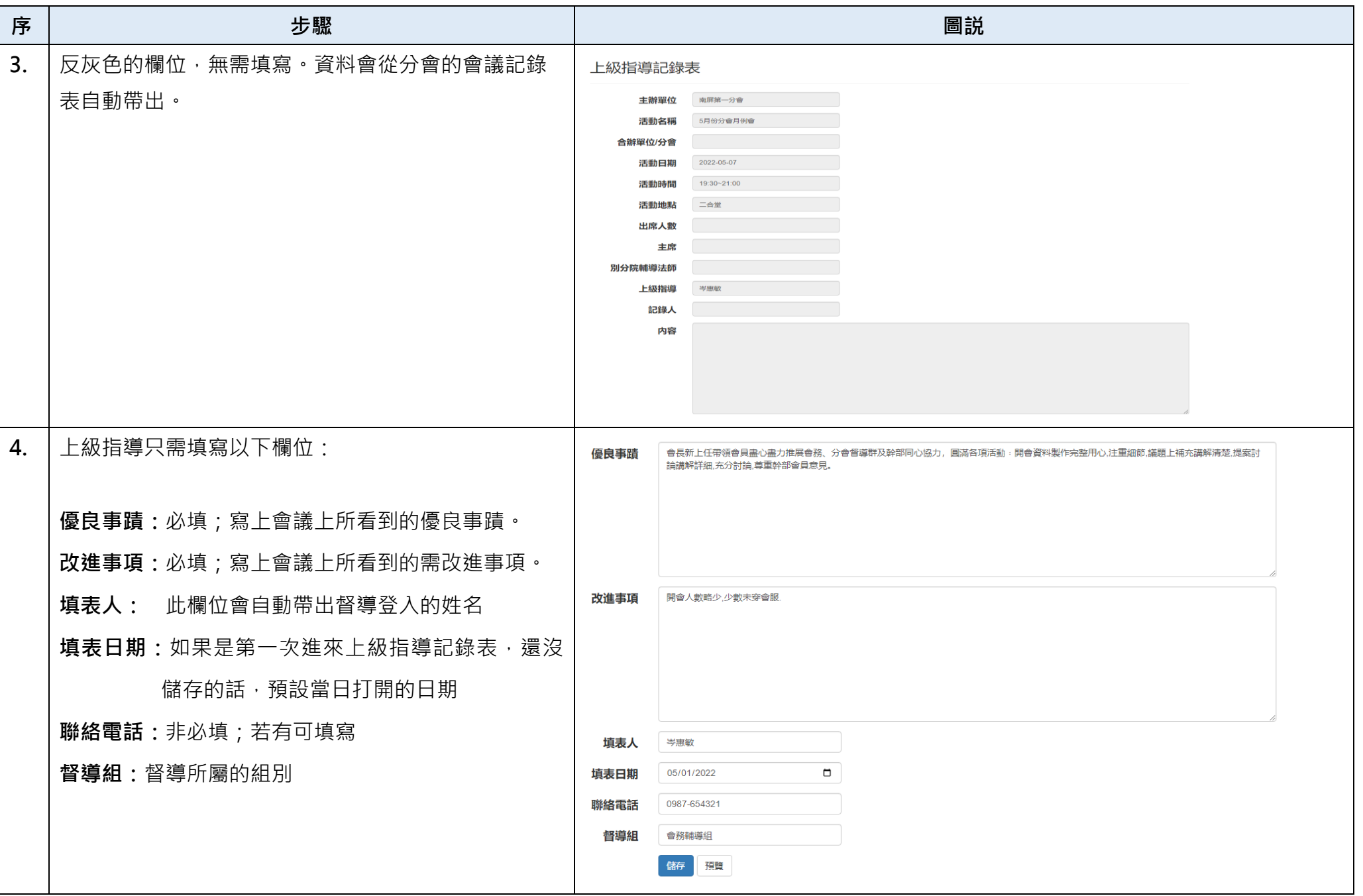

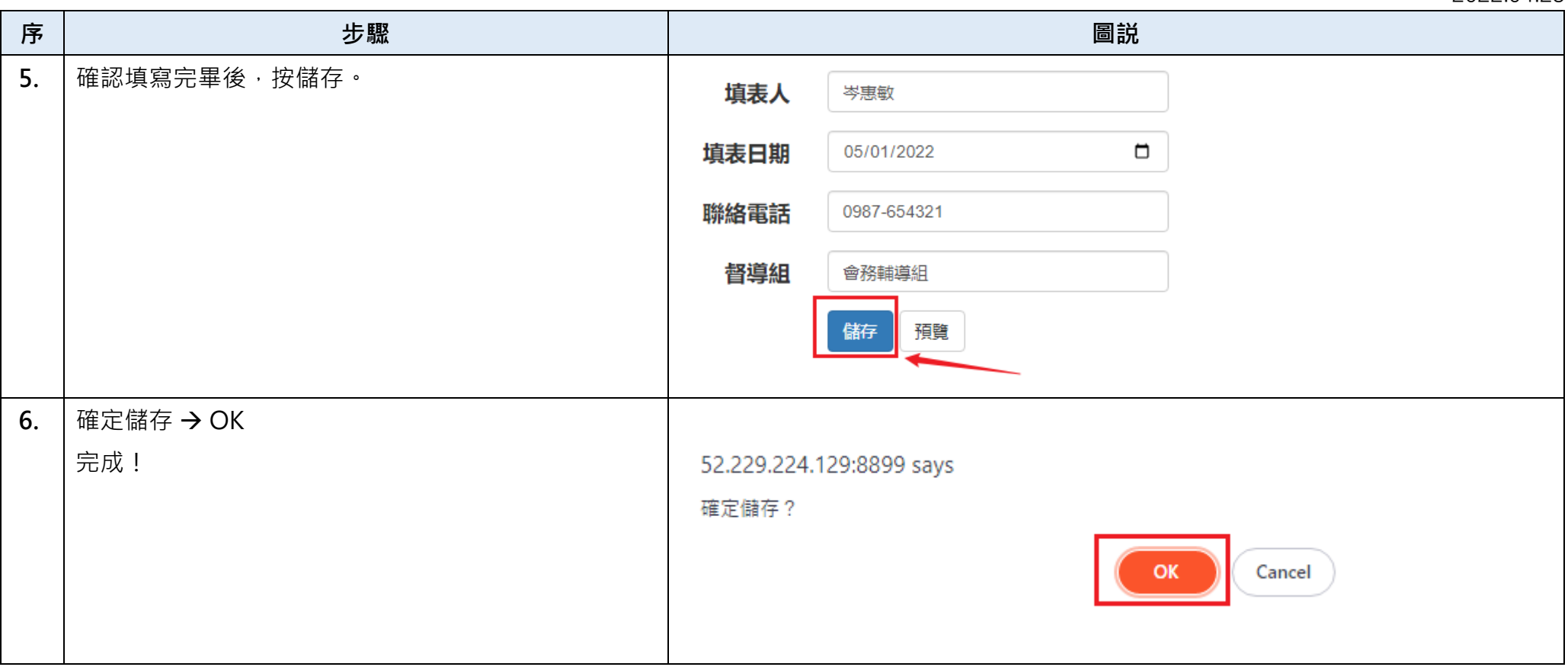